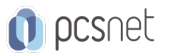

# PCTM-18 - MICROSOFT VISUAL BASIC 6.0

Categoria: Tecnologie e Metodi

# INFORMAZIONI SUL CORSO

 $\overline{a}$ 

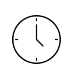

Durata: 5 Giorni

Categoria: Tecnologie e Metodi

≡

Qualifica Istruttore: Microsoft Certified **Trainer** 

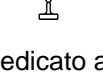

Dedicato a: **Sviluppatore**  Produttore: PCSNET

# **OBIETTIVI**

Rendere operativi sulle funzionalit di base e di comune interesse del prodotto. Dare una informativa sulle funzionalità più evolute del prodotto. Fornire una chiara visione delle aree di applicabilità del prodotto.

## **PREREQUISITI**

Nessun prerequisito.

### **CONTENUTI**

#### Introduzione

Concetti fondamentali: OGGETTI, e proprietà degli Oggetti EVENTI, e tipi di Eventi Programmazione ad Oggetti, guidata da Eventi Il codice Visual Basic e l'Editor del Codice Sintassi generica del Codice Uso dell'Help e degli esempi "copiabili"

#### L'Ambiente Operativo

La Barra del Menu La ToolBar La ToolBox La Project Window

#### Primi esperimenti di Disegno di Semplici Applicazioni

Uso di una Form Uso di una Label Uso di Text Box Uso di Command Button Uso di Scroll Bar Uso di Option Button e di Frame Uso di Check Box

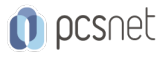

#### Debug e Compilazione

Run, End e Restart Funzione Make Exe

#### Esperimenti su Controls più Complessi

Uso di List Box e di di Combo Box Uso di Timer Tools per gestire l'accesso ai Files: - Drive List Box - Directory List Box - File List Box Uso di Oggetti Grafici

#### Il Menu Generator

Creazione di un menu strutturato Oggetti di menu e Eventi sul menu

#### Programmazione degli Eventi sulle Form

Evento LOAD Definizione ed uso delle delle Variabili Programma su più FORM MDI

#### Funzioni di I/O

Istruzioni Visual Basic per gestire Files Sequenziali Istruzioni Visual Basic per gestire Files Random Creazione di un Form di interfaccia verso un file esterno

#### Cenni su Controls e di problematiche più complesse

Uso degli Array di Controls Uso del Control GRID Uso del Control DATA Uso del Control COMMON DIALOG BOX Uso di altri Controls Uso degli strumenti OLE

### INFO

Materiale didattico: Materiale didattico e relativo prezzo da concordare Costo materiale didattico: NON incluso nel prezzo del corso Natura del corso: Operativo (previsti lab su PC)